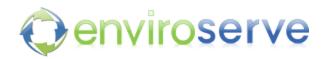

## **Inventory system - High Level Architecture**

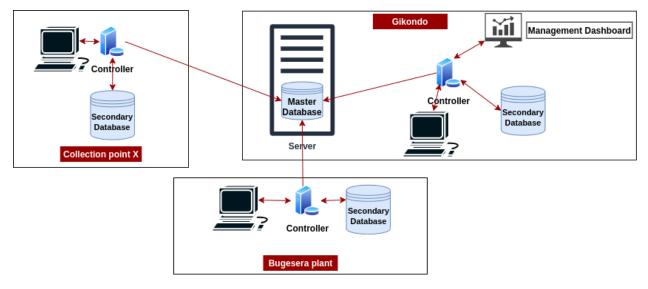

Inventory System - Data modelling : Entity Relationship Diagram

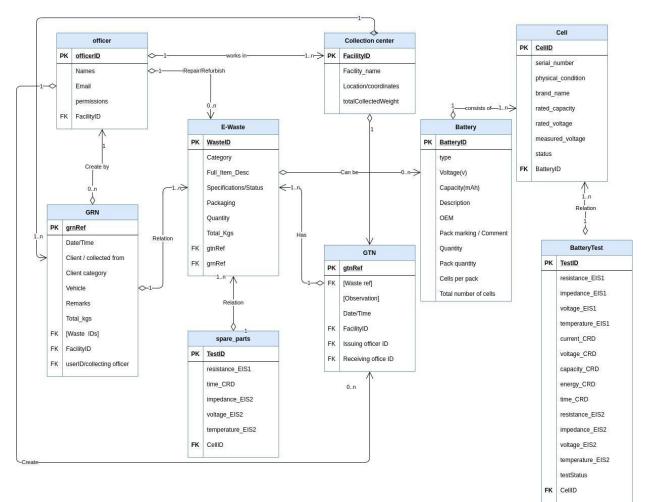

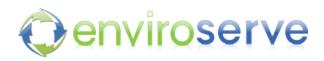

### Inventory - modules and features

#### Module 1: Collection

- Fill and submit collection request
- Edit collection request
- Approve or deny collection request
- Fill and submit Good received Note(GRN)
- Search GRN
- Access waste inventory

### Module 2: Processing

- Fill and submit Good Transfer Sheet
- View & Confirm received GTS
- View sent GTS
- ITAD Record e-waste processing observations
- Dismantling Record dismantled waste and extracted materials

#### Module 3: Batteries

- Add a new battery in the inventory
- Add battery cell information into inventory
- View battery and cell inventory
- View cell test results

#### Module 4: Monitoring

- View stock levels via dashboard
- Track KPIs

**Inventory - Development progress** 

|                            | User interface | Database | Logic Implementation |  |  |
|----------------------------|----------------|----------|----------------------|--|--|
| Battery Testing            | DONE           | DONE     | DONE                 |  |  |
| E-waste collection         | DONE           | DONE     | DONE                 |  |  |
| E-waste repair & refurbish | DONE           | DONE     | DONE                 |  |  |
| Management                 | DONE           | DONE     | DONE                 |  |  |
| Final Adjustments          | IN-PROGRESS    |          |                      |  |  |

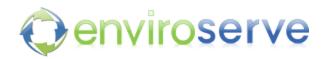

# **Inventory System - Screenshots**

| Then <b>Smith</b>                                                                                                    |                                                                           |                                                                                                    |                                                         | V/TEOT                                                       | L                                                    |                                                      |                                                                                                    |                                       |  |
|----------------------------------------------------------------------------------------------------|---------------------------------------------------------------------------|----------------------------------------------------------------------------------------------------|---------------------------------------------------------|--------------------------------------------------------------|------------------------------------------------------|------------------------------------------------------|----------------------------------------------------------------------------------------------------|---------------------------------------|--|
| Jhon Smith                                                                                                    |                                                                           | RIES ANI                                                                                                    | D BATTER                                                | AY TEST                                                      |                                                      |                                                      |                                                                                                    | _                                     |  |
| Administrator<br>• Online                                                                                                    |                                                                           |                                                                                                    | Batter                                                  |                                                              |                                                      | ry details                                           |                                                                                                    |                                       |  |
| Grand                                                                                                    |                                                                           |                                                                                                    | Battery ID                                              |                                                              | Battery Ty                                           | pe                                                   | OEM                                                                                                    |                                       |  |
| Search <b>Q</b>                                                                                                    |                                                                           |                                                                                                    |                                                         |                                                              |                                                      |                                                      |                                                                                                    |                                       |  |
| Batteries and Cells                                                                                                    |                                                                           |                                                                                                    | Voltage(v)                                              |                                                              |                                                      | Capaci                                               | Ly(mAh)                                                                                                    |                                       |  |
|                                                                                                    |                                                                           |                                                                                                    |                                                         |                                                              |                                                      |                                                      |                                                                                                    |                                       |  |
| Battery Inventory (57)                                                                                                    |                                                                           |                                                                                                    | Pack Quanti                                             | ty Qui                                                       | antity                                               | Cells pe                                             | er pack Total cells                                                                                                    |                                       |  |
| Cell Inventory (252)                                                                                                    |                                                                           |                                                                                                    |                                                         |                                                              | <u> </u>                                             |                                                      |                                                                                                    |                                       |  |
| Cell tests Info                                                                                                    |                                                                           |                                                                                                    | Description                                             |                                                              |                                                      | Dacker                                               | arkings                                                                                                    |                                       |  |
| Cell tests results (23)                                                                                                    |                                                                           |                                                                                                    | Description                                             | n Pack markings                                              |                                                      |                                                      |                                                                                                    |                                       |  |
| Search cell test info                                                                                                    |                                                                           |                                                                                                    |                                                         |                                                              |                                                      |                                                      |                                                                                                    |                                       |  |
|                                                                                                    |                                                                           |                                                                                                    | Status/Remarks                                          |                                                              |                                                      |                                                      |                                                                                                    |                                       |  |
|                                                                                                    |                                                                           |                                                                                                    |                                                         |                                                              |                                                      |                                                      |                                                                                                    |                                       |  |
|                                                                                                    |                                                                           |                                                                                                    |                                                         |                                                              | s                                                    | ubmit                                                |                                                                                                    |                                       |  |
| ≜ <mark>3 ⊠</mark> 7 ¢ <sup>∎</sup> U                                                                                                    |                                                                           |                                                                                                    |                                                         |                                                              |                                                      |                                                      |                                                                                                    |                                       |  |
| () enviroserve                                                                                                    |                                                                           |                                                                                                    |                                                         |                                                              |                                                      |                                                      |                                                                                                    |                                       |  |
| Jhon Smith                                                                                                    | BATTERIE                                                                  | S AND BA                                                                                                    | ITERY TES                                               | TS                                                           |                                                      |                                                      |                                                                                                    |                                       |  |
| Administrator Si                                                                                                    | how 10 🗢 e                                                                | entries                                                                                                    |                                                         |                                                              |                                                      |                                                      |                                                                                                    |                                       |  |
|                                                                                                    |                                                                           |                                                                                                    |                                                         |                                                              |                                                      |                                                      | Search:                                                                                                    |                                       |  |
| Search <b>Q</b>                                                                                                    | Battery ID 🔹                                                              | Battery Type                                                                                                    | Voltage 🖘 🔹                                             | Capacity 🖘                                                   | Description                                          | ▶ OEM ↑↓                                             | Search:<br>Pack markings 🛛 🕫                                                                                                    | Quantity                              |  |
| Search Q<br>Batteries and Cells                                                                                                    | Battery ID 🔹                                                              |                                                                                                    | Voltage 🖘 12                                            | Capacity 🕫                                                   | Description 🗠                                        | ► OEM ↔<br>null                                      |                                                                                                    | Quantity<br>2                         |  |
|                                                                                                    |                                                                           | Battery Type 🗠                                                                                                    |                                                         |                                                              |                                                      |                                                      | Pack markings 🗠                                                                                                    |                                       |  |
| Batteries and Cells                                                                                                    | LA-0001                                                                   | Battery Type 🔹                                                                                                    | 12                                                      | 1200                                                         | null                                                 | null                                                 | Pack markings 🖘                                                                                                    | 2                                     |  |
| Batteries and Cells<br>2 Add battery                                                                                                    | LA-0001<br>LA-0002                                                        | Battery Type 🗠<br>lead-acid<br>lead-acid                                                                                                    | 12                                                      | 1200<br>2000                                                 | null                                                 | null                                                 | Pack markings 🔹                                                                                                    | 2                                     |  |
| Batteries and Cells<br>Add battery<br>Battery Inventory (57)                                                                                                    | LA-0001<br>LA-0002<br>LA-0003                                             | Battery Type                                                                                                    | 12<br>12<br>12                                          | 1200<br>2000<br>2300                                         | null                                                 | null<br>null<br>null                                 | Pack markings     **       FIAMN     LONG       OUTDO     Image: Control of Control of C | 2<br>1<br>3                           |  |
| Batteries and Cells <ul> <li>Add battery</li> <li>Battery Inventory (57)</li> <li>Cell Inventory (252)</li> </ul>                                                                       | LA-0001<br>LA-0002<br>LA-0003<br>LA-0004                                  | Battery Type Read-acid lead-acid lead-acid lead-acid lead-acid lead-acid                                                                                                    | 12<br>12<br>12<br>12<br>12                              | 1200<br>2000<br>2300<br>2800                                 | null<br>null<br>null<br>null                         | null<br>null<br>null                                 | Pack markings     **       FIAMN     LONG       OUTDO     YUASA 12V 2.8Ah                                                                                                    | 2<br>1<br>3<br>1                      |  |
| Batteries and Cells <ul> <li>Add battery</li> <li>Battery Inventory (57)</li> <li>Cell Inventory (252)</li> </ul> Cell tests Info                                                       | LA-0001<br>LA-0002<br>LA-0003<br>LA-0004<br>LA-0005                       | Battery Type R<br>lead-acid<br>lead-acid<br>lead-acid<br>lead-acid                                                                                                    | 12<br>12<br>12<br>12<br>12<br>12                        | 1200<br>2000<br>2300<br>2800<br>4500                         | null<br>null<br>null<br>null<br>null                 | null<br>null<br>null<br>null<br>null                 | Pack markings     **       FIAMN     I       LONG     I       OUTDO     I       YUASA 12V 2.8Ah     I       T.E.T 12M4.5     I                                                                                                    | 2<br>1<br>3<br>1                      |  |
| Batteries and Cells <ul> <li>Add battery</li> <li>Battery Inventory (57)</li> <li>Cell Inventory (252)</li> </ul> Cell tests Info         Cell tests results (253)                      | LA-0001<br>LA-0002<br>LA-0003<br>LA-0004<br>LA-0005                       | Battery Type                                                                                                    | 12<br>12<br>12<br>12<br>12<br>12<br>12<br>12            | 1200<br>2000<br>2300<br>2800<br>4500<br>5000                 | null<br>null<br>null<br>null<br>null                 | null<br>null<br>null<br>null<br>null                 | Pack markings * FIAMN FIAMN LONG OUTDO VUASA 12V 2.8Ah T.E.T 12M4.5 Power Plus Long 12V/5Ah/20hr                                                                                                    | 2<br>1<br>3<br>1<br>1<br>45           |  |
| Batteries and Cells <ul> <li>Add battery</li> <li>Battery Inventory (57)</li> <li>Cell Inventory (252)</li> </ul> Cell tests Info         Cell tests results (253)                      | LA-0001<br>LA-0002<br>LA-0003<br>LA-0004<br>LA-0005<br>LA-0006            | Battery Type Radia Control Control Con | 12<br>12<br>12<br>12<br>12<br>12<br>12<br>12<br>12      | 1200<br>2000<br>2300<br>2800<br>4500<br>5000                 | null<br>null<br>null<br>null<br>null<br>null         | null<br>null<br>null<br>null<br>null<br>null         | Pack markings *<br>FIAMN *<br>LONG *<br>OUTDO *<br>YUASA 12V 2.8Ah *<br>T.E.T 12M4.5 *<br>Power Plus Long 12V/5Ah/20hr *<br>OTONG 6-DZM-12                                                                                                    | 2<br>1<br>3<br>1<br>1<br>45<br>1      |  |
| Batteries and Cells         Image: Add battery         Image: Battery Inventory (17)         Image: Cell Inventory (15)         Cell tests Info         Image: Cell tests results (125) | LA-0001<br>LA-0002<br>LA-0003<br>LA-0004<br>LA-0005<br>LA-0006<br>LA-0007 | Battery Type  lead-acid lead-acid lead-acid lead-acid lead-acid lead-acid lead-acid lead-acid lead-acid lead-acid                                                                                                    | 12<br>12<br>12<br>12<br>12<br>12<br>12<br>12<br>12<br>6 | 1200<br>2000<br>2300<br>2800<br>4500<br>5000<br>6000<br>7000 | null<br>null<br>null<br>null<br>null<br>null<br>null | null<br>null<br>null<br>null<br>null<br>null<br>null | Pack markings */ FIAMN */ LONG UTDO */ YUASA 12V 2.8Ah YUASA 12V 2.8Ah T.E.T 12M4.5 Power Plus Long 12V/5Ah/20hr OTONG 6-DZM-12 RBC6 APC                                                                                                    | 2<br>1<br>3<br>1<br>1<br>45<br>1<br>1 |  |

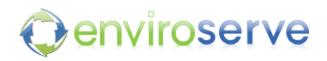

| () enviroserve                        |                                 |                                     |                                      |       |  |  |  |
|---------------------------------------|---------------------------------|-------------------------------------|--------------------------------------|-------|--|--|--|
| Jhon Smith<br>Administrator<br>Online | SSET REPAIR-REFURBISH-DISMANTLE |                                     |                                      |       |  |  |  |
| Search <b>Q</b>                       | Document Ref no.                | Receiving Officer                   | Date                                 |       |  |  |  |
| General                               |                                 | (Rwanda Revenue Authority)          |                                      |       |  |  |  |
| E-waste inventory                     |                                 | Waste items                         |                                      |       |  |  |  |
|                                       | SN Full Item Description        | Specification/Status Packaging (Pcs | <u>Kgs) Quantity Total Kgs. Cate</u> | egory |  |  |  |
| Goods Transfer Sheet                  |                                 | 😌 Add Item                          |                                      |       |  |  |  |
| Mew                                   |                                 | Remarks                             |                                      |       |  |  |  |
| Received                              | General Remarks                 |                                     |                                      |       |  |  |  |
| 🙆 Sent                                | General remarks here            |                                     |                                      |       |  |  |  |
| Repair-Refurbish                      |                                 |                                     |                                      |       |  |  |  |
| Asset test & Repair                   |                                 |                                     |                                      |       |  |  |  |
| ■ Dafurbichad Stock                   |                                 | Reset Form Preview                  |                                      |       |  |  |  |
| enviroserve                           |                                 |                                     |                                      |       |  |  |  |

#### ASSET REPAIR-REFURBISH-DISMANTLE

| Jhon Smi<br>Administra<br>• Online |       | Show 10 🗢 entries |                  |            |                      | Search:     |            |             |           |
|------------------------------------|-------|-------------------|------------------|------------|----------------------|-------------|------------|-------------|-----------|
|                                    | Q     | waste_id ≁+       | waste_desc 👊     | category 📲 | specification_status | packaging 👊 | quantity 🗤 | total_kgs 📲 | grn_ref ↑ |
|                                    |       | W-001             | Printer LaserJet | E-waste    | E250 color           | null        | 1          | 20          | GRN-001   |
| General                            | ton   | W-002             | Server           | E-waste    | 1TB Storage          | null        | 1          | 250         | GRN-001   |
|                                    |       | W-003             | Solar panels     | Solar      | Reflectant           | null        | 20         | 120         | GRN-002   |
|                                    |       | W-004             | Plastic bottle   | Plastic    | 20L                  | null        | 50         | 12          | GRN-00    |
| oods Transfer Shee                 | ŧt    | W-005             | CPU              | E-waste    | 500GB storage 8GBRAM | null        | 20         | 200         | GRN-00    |
| Received                           |       | W-006             | р                | ewaste     | p                    | р           | 1          | 10          | GRN-777   |
| B Sent                             |       | W-007             | е                | batteries  | е                    | р           | 2          | 20          | GRN-777   |
| epair-Refurbish                    |       | Showing 1 to 7    | of 7 entries     |            |                      |             |            | Previous    | 1 Next    |
| Asset test & Re                    | epair |                   |                  |            |                      |             |            |             |           |
| Bafurbishad S                      | tock  |                   |                  |            |                      |             |            |             |           |